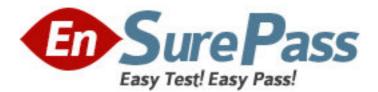

Exam Code: 000-M24

Exam Name: M24 IBM Rational AppScan Technical Sales

Mastery Test v1

Vendor: IBM

Version: DEMO

# Part: A

1: What happens when AppScan generates an Industry Standard report?

A.It maps the discovered vulnerabilities to a set of industry-specific checkpoints.

B.It generates and executes industry-specific tests.

C.It provides industry-specific advisories.

D.It applies an industry-specific test policy.

## **Correct Answers: A**

2: How can you specify what information is included in an AppScan report?

- A.By specifying particular tests
- B.By selecting / deselecting individual items of information
- C.By exploring manually
- D.By creating custom tests

## **Correct Answers: B**

3: Which AppScan user interface provides relevant information about how AppScan tests for a particular vulnerability?

A.Application Tree B.Request / Response C.Advisory D.Application Data E.Remediation Tasks View F.Security Issues View **Correct Answers: B** 

4: Which AppScan feature is used to verify that AppScan is still logged in to the application during scanning?
A.In-session detection
B.Manual Explore
C.Automatic Explore
D.Automatic Form Fill

Correct Answers: A

5: What information does the 'Difference' displayed in the Request / Response tab provide?

A.The difference between two tests

B.How AppScan constructed the test HTTP request

C.How the vulnerability was resolved

D.How the web application page has been modified from its previous version

**Correct Answers: B** 

6: What does AppScan do when the user selects the Automatic Explore option?

A.Performs delta analysis automatically

B.Tests automatically for privilege escalation vulnerabilities

C.Follows all web application links automatically D.Generates an OWASP top 10 report automatically **Correct Answers: C** 

7: Which is not a use case for Manual Explore?A.Scan specific pagesB.Execute specific testsC.Navigate through complex sitesD.Follow a particular functional path

#### **Correct Answers: B**

8: Which feature does AppScan provide that takes the user through the steps for creating a new scan?

A.A wizard B.A workflow C.A policy D.A report **Correct Answers: A** 

9: How does Web Services Explorer use the web service WSDL file?

A.Generates the necessary security tests

B.Builds a simple UI so that the user can interact with the web service

C.Generates a security report

D.Authenticates AppScan to the Web Application

### Correct Answers: B

10: Which type of information does the Fix Recommendation tab contain?

A.Code samples

B.Vulnerability description

C.Regulatory compliance information

D.Description of the executed test

Correct Answers: A